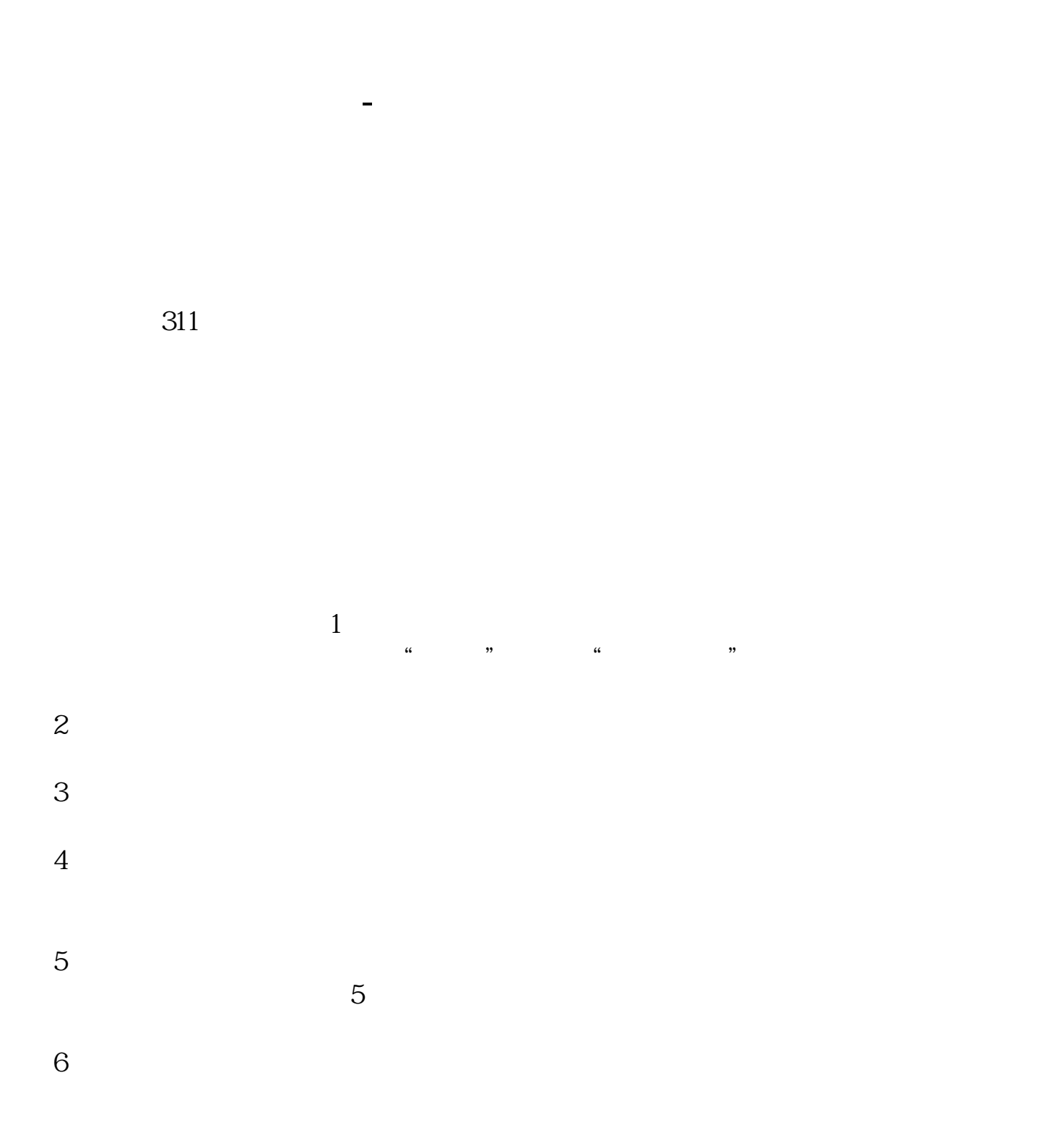

- $\overline{1}$ 2 and  $\sim$  $3 \sim$  $\overline{1}$
- $2<sub>0</sub>$
- 
- -
- $\mathcal{C}_{\mathcal{C}_{\mathcal{C}}}$  , which is a construction of the form of the form of the form of the form of the form of the form of the form of the form of the form of the form of the form of the form of the form of the form of the

## $\mu$  , and the set of the set of the set of the set of the set of the set of the set of the set of the set of the set of the set of the set of the set of the set of the set of the set of the set of the set of the set of t  $10\%$  , 10, 9

, and  $\overline{\phantom{a}}$  , and  $\overline{\phantom{a}}$  , and  $\overline{\phantom{a}}$  , and  $\overline{\phantom{a}}$  , and  $\overline{\phantom{a}}$ 

 $\mathcal{A}$ 

 $20%$ 

, the contraction of  $\alpha$  , the contraction of  $20\%$ 

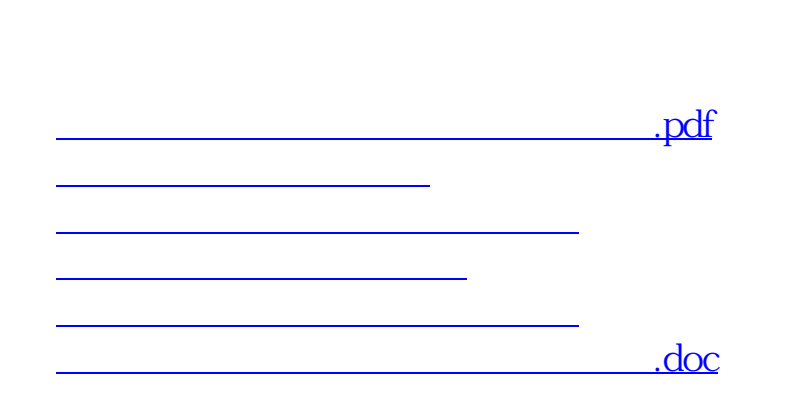

参考资料来源:百度百科-股票交易

人。<br>第二天**第二天** 

<https://www.gupiaozhishiba.com/subject/15755789.html>

[更多关于《股票买了后为什么显示未成交》的文档...](https://www.baidu.com/s?wd=%E8%82%A1%E7%A5%A8%E4%B9%B0%E4%BA%86%E5%90%8E%E4%B8%BA%E4%BB%80%E4%B9%88%E6%98%BE%E7%A4%BA%E6%9C%AA%E6%88%90%E4%BA%A4)